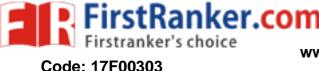

www.FirstRanker.com

www.FirstRanker.com

# MCA III Semester Supplementary Examinations May 2019 WEB TECHNOLOGIES

(For 2017 admitted batches only)

Time: 3 hours

Max. Marks: 60

# Answer all the questions

\*\*\*\*\*

- 1 (a) Suppose user enters the URL www.yahoo.com/index.html, explain the steps involved in fetching the content on the browser.
  - Discuss about consistency of web caching using PUSH and PULL methods. (b)

#### OR

- 2 (a) Distinguish between persistent and non-persistent connections.
  - (b) Using Java socket programming create TCP protocol based messenger.
- (a) Write a HTML script to display the following table. 3

| Logo of Languages |      |          |      |
|-------------------|------|----------|------|
|                   | S.No | Language | Logo |
|                   | 1.   | HTML5    | 5    |
|                   | 2.   | CSS3     | B    |

- (b) Design a web page with CSS border, width and padding properties.

## OR

- Explain about various tags and their elements with an example site. 4 (a)
  - (b) Using CSS selectors design a web page application for e-book advertisement.
- (a) Let there is array of fruits with values "apple", "orange", "mango". Using array methods, 5 convert them into: (i) Upper-case. (ii) Reverse strings. (iii) Replacement of 'a' by 'x' character in all array elements. (iv) Finding index of 'o'.
  - (b) What are cookies? Suggest their fields. Write java script to store the user name in an input cookie.

OR

- 6 (a) Using date object in java script, get the year, month, day, hour, minute and second values for system date.
  - (b) Brief about various arithmetic and logical operators in java script.
- 7 (a) Explain the life cycle of servlet.
  - (b) Why do I need JSP technology if I already have servlets? And explain the features of JSP over servlet.

## OR

- 8 (a) Explain the feature of Multi-tier application using servlet architecture.
  - (b) What is DOM? Explain its usage with HTML with an example.
- 9 Write a java program to execute SQL cursors using callable statement.

OR

Suggest ways to store image into database. Write JDBC code to write and read image from 10 database tables using BLOB.